## Programa de actividades escolares Marzo-Abril 2020 I Medio

Estimados Apoderados y Estudiantes: A continuación se detallan las actividades entregadas durante el mes de marzo y abril.

Desarrolle cada una de ellas y recuerde que deberá entregarlas en formato portafolio (carpeta) o en sus cuadernos, de acuerdo a como corresponda, lo anterior una vez iniciado el periodo presencial. Le recuerdo que una vez entregado estos trabajos serán retroalimentados y habrá un periodo de mejora, lo que finalmente conllevará a una calificación. Si tienes dudas diríjase al profesor correspondiente mediante los distintos medios de comunicación que el Colegio ha dispuesto.

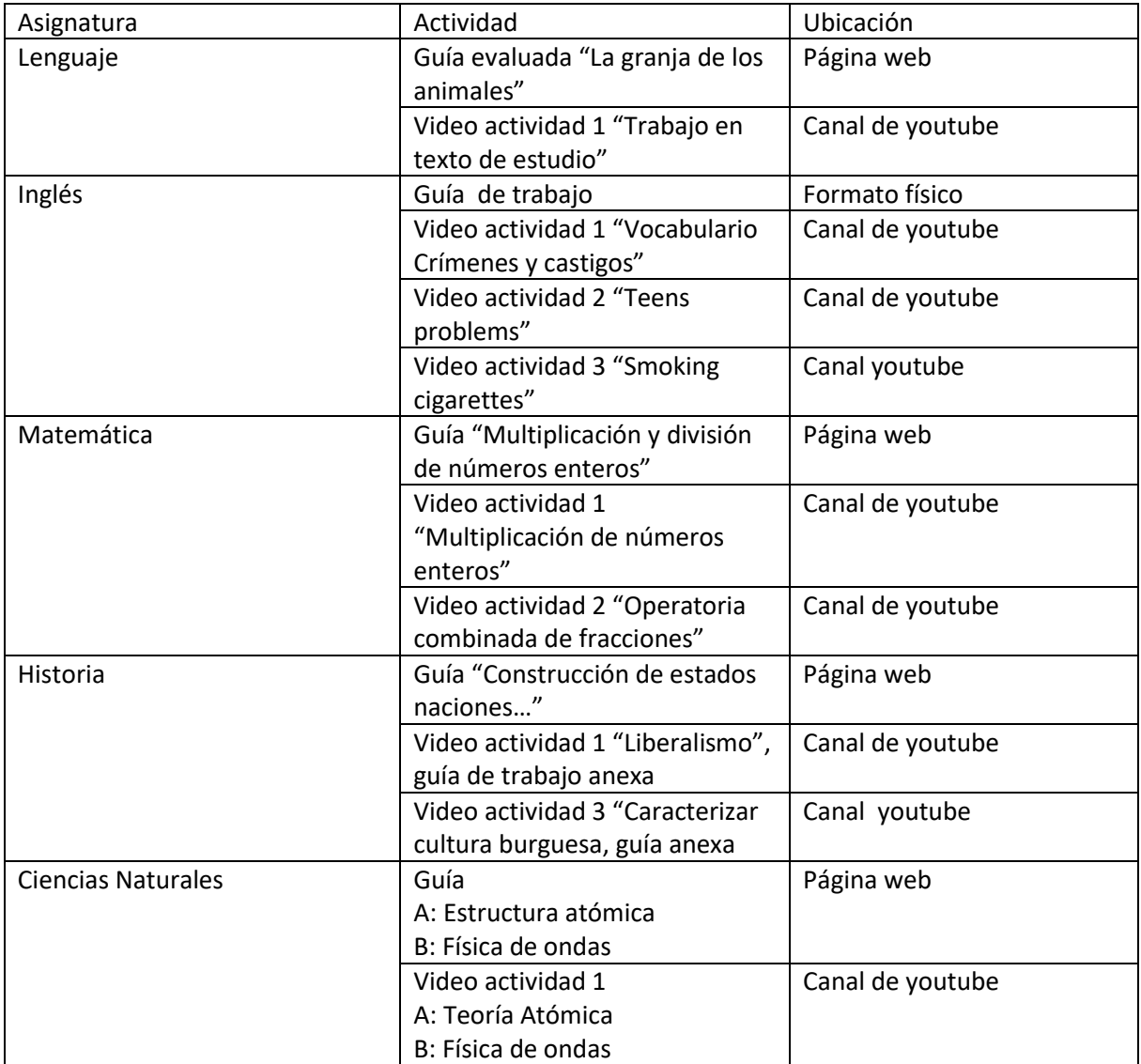

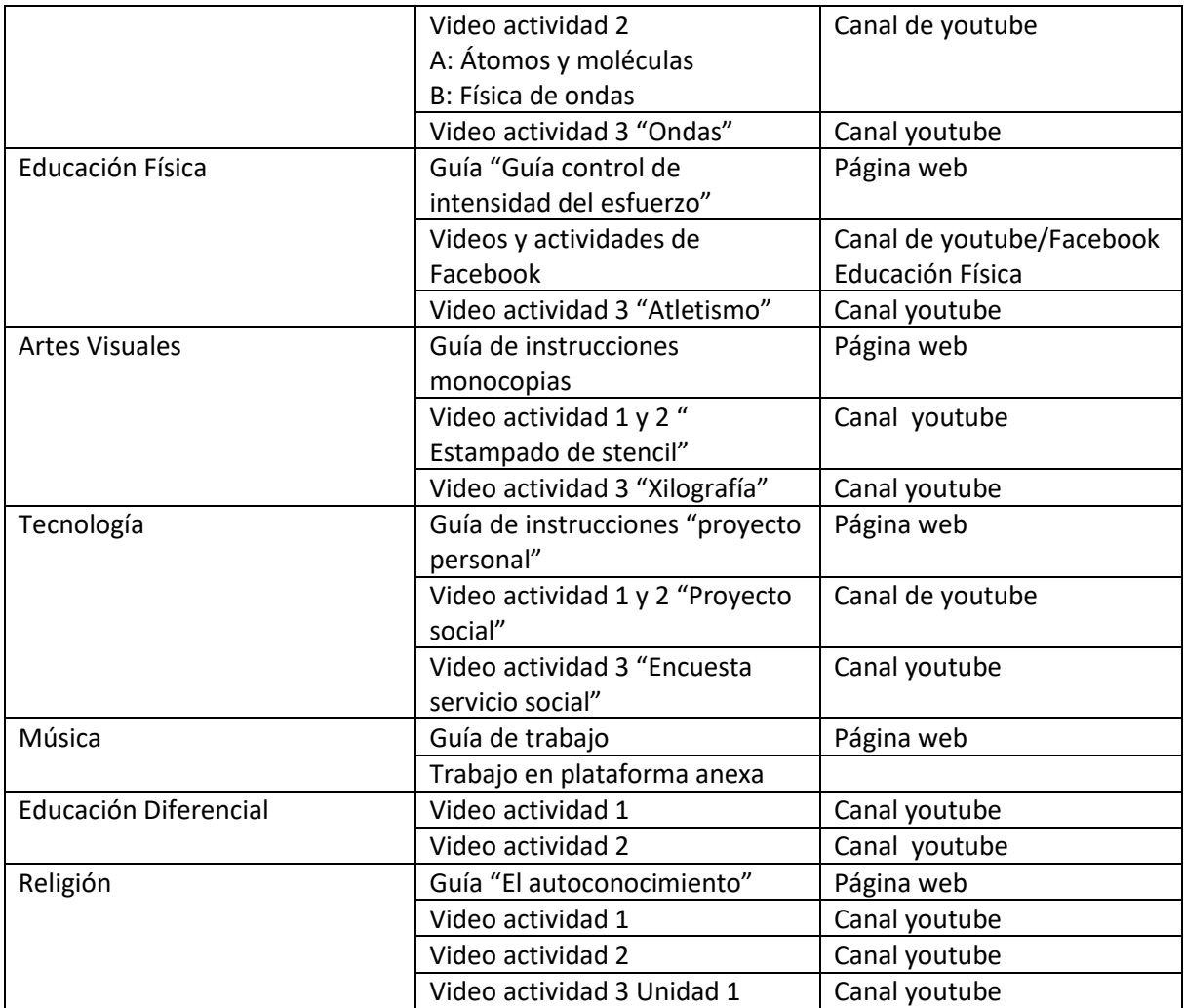